Jin-Soo Kim (jinsoo.kim@snu.ac.kr)

Systems Software & Architecture Lab.

Seoul National University

Spring 2023

### Processes and Threads

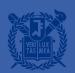

### What is a Process?

- A(An) \_\_\_\_\_ of a program in execution
- Program vs. Process?
- The basic unit of protection
- A process is identified using is process ID (PID)
- A process includes
  - CPU context (registers)
  - OS resources (address space, open files, etc.)
  - Other information (PID, state, owner, etc.)
- Process control block

### What is a Thread?

- A thread of control:
   A sequence of instructions being executed in a program
- A thread has its own
  - Thread ID
  - Set of registers including PC & SP
  - Stack
- Threads share an address space
  - Code, Data, and Heap
- Separate the concept of a process from its execution state

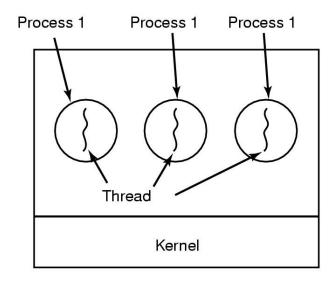

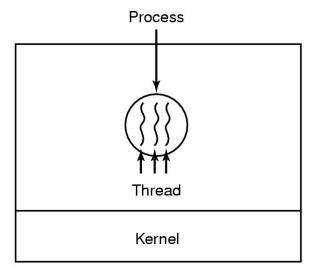

# Why Threads?

- Concurrency
- Program structure
  - Divide large task across several cooperative threads
- Throughput
  - By overlapping computation with I/O operations
- Responsiveness
  - Can handle concurrent events (e.g., web servers)
- Resource sharing
- Utilization of multi-core architectures
  - Allows building parallel programs

### Processes vs. Threads

- A thread is bound to a single process
- A process, however, can have multiple threads
- Sharing data between threads is cheap;
   all see the same address space
- Threads are the unit of scheduling
- Processes are containers in which threads execute
  - PID, address space, user and group ID,
     open file descriptors, current working directory, etc.
- Processes are static, while threads are dynamic entities

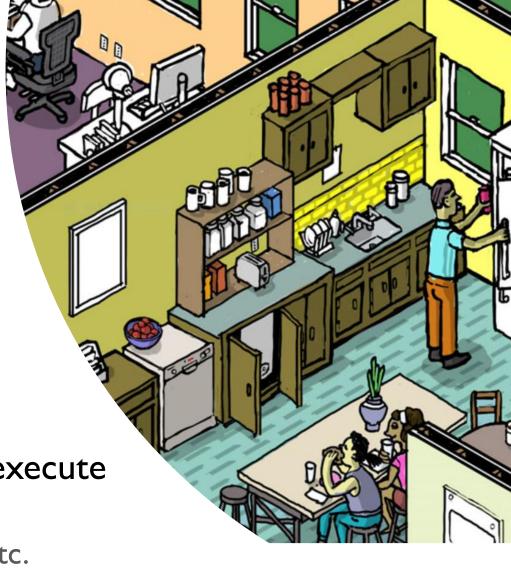

Image source: https://dribbble.com/shots/1395795-factory-cross-section-progress-4

# Address Space with Threads

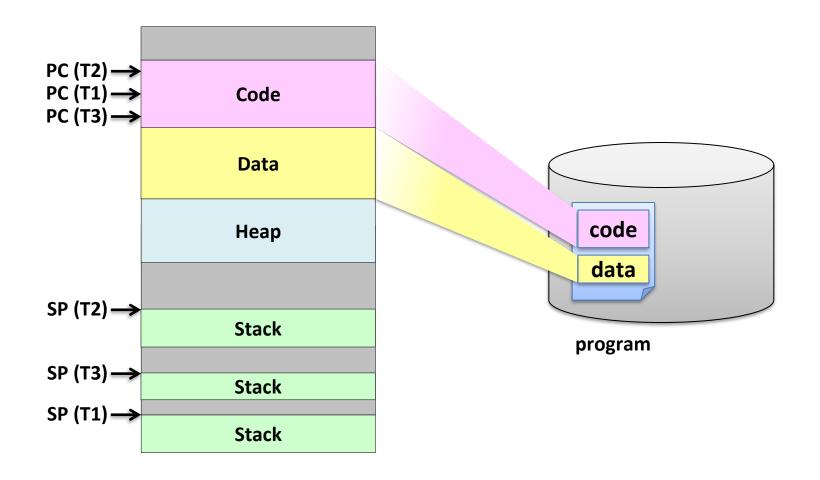

### OS Classification

| # threads per addr space: | spaces:<br>One                                       | Many                                                               |
|---------------------------|------------------------------------------------------|--------------------------------------------------------------------|
| One                       | Embedded Systems without OS MS/DOS Early Macintosh   | Traditional UNIX                                                   |
| Many                      | Many Embedded OSes (VxWorks, QNX, μClinux, μC/OS-II, | Modern OSes (Mach, Windows, Linux, Mac OS X, HP-UX, Solaris, AIX,) |

### Processes and Threads in Linux

#### Linux Tasks

#### Tasks

- In Linux, tasks represent both processes and threads
- Each task is described using a task structure
- struct task\_struct
  - @ include/linux/sched.h
  - Everything the kernel has to know about a task
  - About 6.5KB in size (Kernel 6.1.14 on x86\_64)
  - Allocated by the slab allocator (cf. /proc/slabinfo)
  - Task list (t->tasks): the list of task structures in a circular linked list

```
struct task_struct {
#ifdef CONFIG_THREAD_INFO_IN_TASK
  * For reasons of header soup (see current_thread_info()), this
  * must be the first element of task_struct.
 struct thread_info thread_info;
 /* -1 unrunnable, 0 runnable, >0 stopped: */
 volatile long
  * This begins the randomizable portion of task_struct. Only
  * scheduling-critical items should be added above here.
 randomized_struct_fields_start
             *stack;
 /* Per task flags (PF_*), defined further below: */
                   flags;
                   ptrace;
 struct llist_node wake_entry;
tifdef CONFIG THREAD INFO IN TASK
 unsigned int
```

### Task Structure

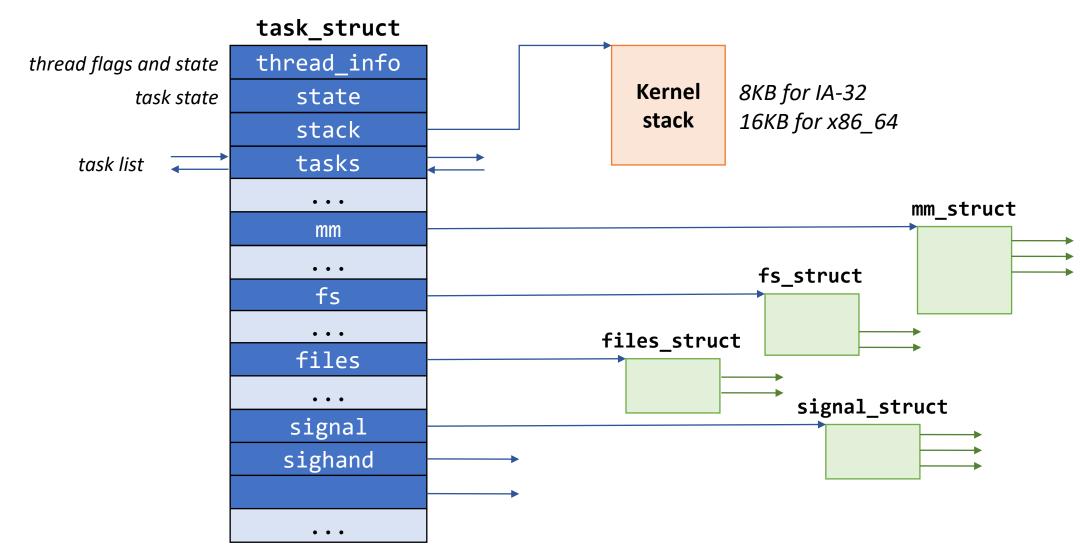

# Finding the Current Task

- get\_current()
  - Per-cpu variable called current\_task
     is maintained

#### The old way

- When CONFIG\_THREAD\_INFO\_IN\_TASK=n
- Put the thread\_info at the top of the kernel stack
- Get current thread\_info from the stack pointer
- thread\_info has a pointer to the task struct

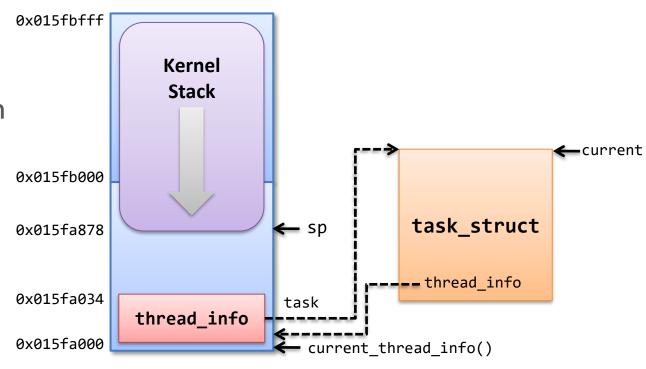

#### **Execution Contexts**

#### Process context

- Process enters kernel space by a system call or an exception
- The kernel is executing on behalf of the process
- The current variable is valid

#### Interrupt context

- The system is executing an interrupt handler
- There is no task tied to interrupt handlers
- The current variable should not be used (except for the scheduler)

## Creating a New Process

- sys\_fork() → \_do\_fork() (@ kernel/fork.c)
- copy\_process()
  - Check parameters
  - Invoke dup\_task\_struct() to create a new kernel stack and task\_struct for the new process
  - Make sure the child will not exceed the resource limit
  - Invoke sched fork() to initialize the scheduler-related data structure
  - Invoke copy\_files(), copy\_fs(), copy\_sighand(), copy\_signal(), copy\_mm(), etc. to copy those data structures
  - Invoke copy\_thread\_tls() to initialize user registers of the child
  - Allocate a new PID by calling alloc\_pid()

# Creating a New Process (cont'd)

- copy\_process() (cont'd)
  - Initialize the fields for parenthood relationship and thread group
  - Invoke attach\_pid() to insert the child PID to the PID hash table
- wake\_up\_new\_task()
  - Invoke activate\_task() to insert the child into the runqueue
- Returns the PID of the child

### Linux Threads

- Linux implements all threads using standard tasks
  - There is no concept of a thread
  - A thread is merely a task that shares certain resources with other tasks
- One-to-one model
  - Linux creates a task for each application thread using clone() system call
- Sharing resources
  - Resources to be shared can be specified in the flags argument in clone()
  - CLONE\_VM: parent and child share address space
  - CLONE\_FILES: parent and child share open files
  - CLONE\_FS: parent and child share filesystem information
  - CLONE\_SIGHAND, ... (cf.) \$ man 2 clone

# POSIX Compatibility

- Basic difference in multithreading model
  - POSIX: a single process that contains one or more threads
  - Linux: separate tasks that may share one or more resources

#### Resources

- POSIX: the following resources are specific to a thread, all other resources are global to a process
  - CPU registers, user stack, blocked signal mask
- Linux: the following resources may be shared between tasks via clone(), while all other resources are local to each task
  - Address space, signal handlers, open files, working directory, ...
- getpid(), fork(), exec(), exit(), signals, suspend/resume, ...?

## Thread Group

- A set of threads that act as a whole with regards to some system calls
- The first thread (task) in a process becomes the thread group leader
  - A new thread created with CLONE\_THREAD is placed in the same thread group as the calling thread
- Handling process-based system calls:
  - getpid() returns the PID of the thread group leader (t->tgid)
  - On exec(), all threads other than the thread group leader are terminated, and the new program is executed in the thread group leader
  - After all of the threads in a thread group terminate, a SIGCHLD signal is sent to the parent process
  - Signals may be sent to a thread group as a whole

#### Kernel Threads

#### Standard tasks that exist solely in the kernel space

- Kernel threads share the kernel's address space
- They operate only in the kernel space and do not context switch into the user space
- Kernel threads are, however, schedulable and preemptable as normal tasks
- Used to perform certain tasks in background (e.g., kswapd)

#### Creating a kernel thread

- pid\_t kernel\_thread(int (\*fn)(void \*), void \*arg, unsigned long flags)
- kthread API @ include/linux/kthread.h (e.g., kthread\_create(), ...)